**Tidycode Pl Sql Formatter Crack Full Version Download [2022]**

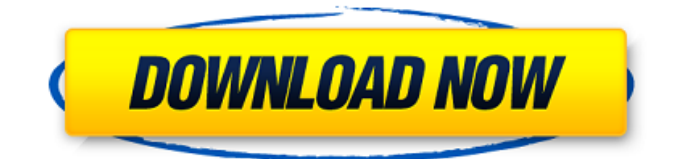

Tidycode Pl Sql Formatter Cracked Accounts is a powerful and wellestablished Pl/Sql formatting software that can beautify, format and clean your Pl/Sql code. This version of Tidycode Pl Sql Formatter is a free version and does not include some advanced features that the commercial version of Tidycode Pl Sql Formatter

comes with. Nevertheless, Tidycode Pl Sql Formatter is still a powerful and featurerich tool. Some of the features of the free version are: - Cleaning up scripts and code to the Pl/Sql standard - Beautifying code, for example: using a tabbed code and using formulas as descriptive names. - Formatting lists, strings, comments, SELECTstatements and DO loops. - Help topics for easy

# reference. - Producing a report for errors or warnings. - Optionally displaying EXPLAIN-plans for SQL-statements. - Optionally producing a DDL-statement for the current state of the database. - Optionally converting the code into COBOL / PASCAL / Java sourcecode. - Optionally generating PostgreSQL SQL for the conversion into sourcecode. - Printing colorized help pages with

# paths to the sourcecode that Tidycode Pl Sql Formatter is processing. Tidycode Pl Sql Formatter Syntax: This tool requires a batch file or a DOS prompt to be run. Although this process is invisible to the user of the Tidycode Pl Sql Formatter, the application can be executed in the background of the command line prompt. Tidycode Pl Sql Formatter is the tool and does not return any results

in case of an error. The following switches can be used with Tidycode Pl Sql Formatter: ./Tidycode Pl Sql Formatter -h This displays a help page for the application. The switches are in the following order: -hThis displays a help page for the application. The switches are in the following order: -c Commandline switch. Pass in a commandline switch for one of the following commands:

clean, beautify, format, clean-cleaned, formatformat, and help. -rfilenameCommandline switch. Pass in a commandline switch for one of the following commands: clean-cleaned, formatformat, and help. -uuserCommandline switch. Pass in a commandline switch

**Tidycode Pl Sql Formatter Crack (April-2022)**

# The aim of the Tidycode Pl

Sql Formatter is to tidy and beautify Pl/Sql code. Other tasks like optimizing, checking and fixing can be done using the formatter. Tidycode Pl Sql Formatter Key Features: : help : support for SQL Server / Oracle databases. : contains a tool to check your database syntax for errors. : experimenter, a tool to experiment with different command line switches of the formatter. : contains

### other miscellaneous tools for working with Sql Server / Oracle database objects. : supports both compilerdependent and compilerindependent output mechanisms. : supports ANSI standard for text output. : supports the ANSI standard for binary output. : supports escape characters in text output. : supports escape characters in binary output. : contains a command line short form

# where you can specify (optionally) a short name for the command line switches of the formatter. : supports command line switches for options. : support for methods to help you get your eyes into the formatter. : supports for a range of different text editors. : support for a range of different systems. : tidsycode Pl Sql Formatter documentation Tidycode Pl Sql Formatter Example

Usage: My Sql error message: SHOW errors; Hello world Run the formatter in an editor: My Sql error message (Do it for 5 seconds) To write the code like this: Show errors Hello world Open a folder with all your sql files and run the Tidycode Pl Sql Formatter: This tab is the tab for the command line switches you want to test. Make sure the formatter is executed from the folder where all your sql

# files are. 4 5 6 To get a list of the command line switches of the formatter, issue the following command: 4 5 6 Tidycode Pl Sql Formatter Tutorial: \* Start the formatter by issuing the command below. \* Tidycode Pl Sql Formatter now has the following command line switches. \* To specify one switch, just type its name. For example: \* Supported switches (including their default

value):  $*$  --source, -s, s, Write code in 2 or 3 different colours, one for codes which shouldn't be commented, one for commented and one for the rest. \* --source, -s 3a67dffeec

Tidycode is a formatter for Pl/Sql. As its name suggests, it is able to format your source code. It is especially useful for code that has to be transferred between different development environments. You also have to format code with the help of a.sql script or even with a SQL file. Moreover, you can define your own rules for the

# formatter and can use a template to support you. It is worth noting that you can also use Tidycode to tidy and beautify HTML code on the Web. Like many Tidy programs, it can be run from the command prompt in DOS and in.bat files. When you run this formatter from a DOS prompt, you can use the /F switch to allow for customization. You can define command line switches, available options,

### etc. In addition to that, Tidycode Pl Sql Formatter includes a tool called Experimenter which you can use to determine the formatter's behavior. In this case, you can define the switches yourself and select the source code or file that you want to format. Afterwards, you can use the format /F switch to quickly and easily see the results of your actions. Using Experimenter /Tidycode on

Windows When you open Experimenter /Tidycode on a Windows OS, you will see a list of different options. You are probably familiar with the main options, which include the following: :html.prefer.docbook : Changes the default HTML output to Docbook, which consists of specially formatted HyperText Markup Language (HTML) information that can be included in web pages.

:model.link.connection : Redirects the mark-up links (internal and external) to the default HTTP connection. Also, suppresses the status bar. :model.link.connections : Displays the current links. :mode.server.directives : Displays the server directives. :only.main.nav : Displays the main navigation. :wrap.brackets : Replaces the triple quotes (``""``) with wrapping

# brackets around the table. It's useful for multi-line tables. :wrap.comments : Replaces comments with trailing spaces on the right side. Tidycode Example =============== To format a SQL script, first you have to get the format information and then you can use the /F switch. Afterwards, you run the

**What's New in the Tidycode Pl Sql Formatter?**

# Tidycode Pl Sql Formatter

allows you to tidy, beautify or format your Pl/Sql code in a batch file or Dos prompt. In other words, it is a command line tool that can be built in your programming environment. You can use thTidycode Pl Sql Formatter in most free or commercial editors / IDEs. It also contains a tool Experimenter which provides an alternative user interface to the formatter. In this way, the command line

# switches of the formatter can be tried out/determined quickly and easily. Tidycode Pl Sql Formatter Installation: It can be installed via the Zip file above. Simply unzip to your desired location and run. You can launch or run the formatter like this: C:\Tid ycodePLCSQL>Tidycode.bat Tidycode Pl Sql Formatter Command Line Switches: The following command line switches are available: -d, --data-source=FILE: JETTY-

URL -h, --help: Print usage information and exit. --module: Modules to be printed, when generated a list of modules to be printed when generating a list of modules to be printed when generating a list of modules to be printed when generating a list of modules to be printed when generating a list of modules to be printed when generating a list of modules to be printed when

# generating a list of modules to be printed when generating a list of modules to be printed. -v, --version: Print version information and exit. -i, --inputname=VARIABLE: Value of the input name. -o, --outputname=VARIABLE: Value of the output name. -p, --package-name=NAME: Name of the package to be packaged. -w, --nameprefix=NAME: Name prefix to be used when generating

# the name of the generated when generating the name of the generated when generating the name of the generated when generating the name of the generated when generating the name of the generated module. -f, --format=MODULE: Module to be formatted (defaults to the the generator the generator of the generator of the generator of the default function), or 'all' to format all the files selected.

### -r, --resolvedname=VARIABLE: Value of the resolved name of the prefix or value of

**System Requirements:**

# Game: Call of Duty 4: Modern Warfare Size: 10.5 GB OS: XP/Vista Folders: \Documents\ Call of Duty 4\ Modern Warfare\ etc. \Program Files\ Call of Duty 4\ Modern Warfare\ etc. \Program Files\ Games\ Call of Duty 4\ Modern Warfare\ etc. \Start Menu\ Call of Duty 4\ Modern Warfare\ etc. \Start Menu\Programs\ Call of Duty 4\ Modern

# Warfare\ etc. After

#### Related links:

<http://gomeztorrero.com/asf-buffer-fix-crack-april-2022/> <https://thecryptobee.com/cx-3d-product-key-full-x64-2022-new/> [https://www.2el3byazici.com/wp](https://www.2el3byazici.com/wp-content/uploads/2022/07/Info_Viewer_Activation_Key_Free_Download_Latest2022.pdf)[content/uploads/2022/07/Info\\_Viewer\\_Activation\\_Key\\_Free\\_Download\\_Latest2022.pdf](https://www.2el3byazici.com/wp-content/uploads/2022/07/Info_Viewer_Activation_Key_Free_Download_Latest2022.pdf) [http://www.ecomsrl.it/wp-content/uploads/2022/07/IPod\\_Tag\\_Express\\_Crack\\_Free\\_Download\\_X64.pdf](http://www.ecomsrl.it/wp-content/uploads/2022/07/IPod_Tag_Express_Crack_Free_Download_X64.pdf) <http://navchaitanyatimes.com/?p=28454> <https://petronilleremaury.com/vista-firewall-control-free-download-for-pc-2022-new/> <https://kidswheelsllc.com/wp-content/uploads/2022/07/palmiphi.pdf> <https://sagitmymindasset.com/business/free-pdf417-recognizer-crack-final-2022/> <http://okinawahousingportal.com/?p=45169> [https://dailytimespro.com/wp-content/uploads/2022/07/SweatShop\\_Timer.pdf](https://dailytimespro.com/wp-content/uploads/2022/07/SweatShop_Timer.pdf) <http://purosautosdetroit.com/?p=33678> <https://www.markeritalia.com/2022/07/08/wondershare-flash-gallery-factory-standard-latest-2022/> <https://offdq.com/2022/07/08/tone2firebird-crack-product-key/> <http://rrinews.co/08/hukrim/krisday/personal-hotkey-crack-3264bit/> <https://lifeacumen.com/wp-content/uploads/2022/07/Way2SMSClient.pdf> <http://goldeneagleauction.com/?p=49270> <http://jelenalistes.com/?p=11323> <http://cycloneispinmop.com/?p=43771> <http://executivenavi.com/wp-content/uploads/2022/07/palaway.pdf> [https://zolixplorer.com/wp-content/uploads/2022/07/KVIrc\\_Crack\\_License\\_Key\\_Download.pdf](https://zolixplorer.com/wp-content/uploads/2022/07/KVIrc_Crack_License_Key_Download.pdf)